# Essential Elements of Information (EEI)

Reviewing Answers to EEI Questions

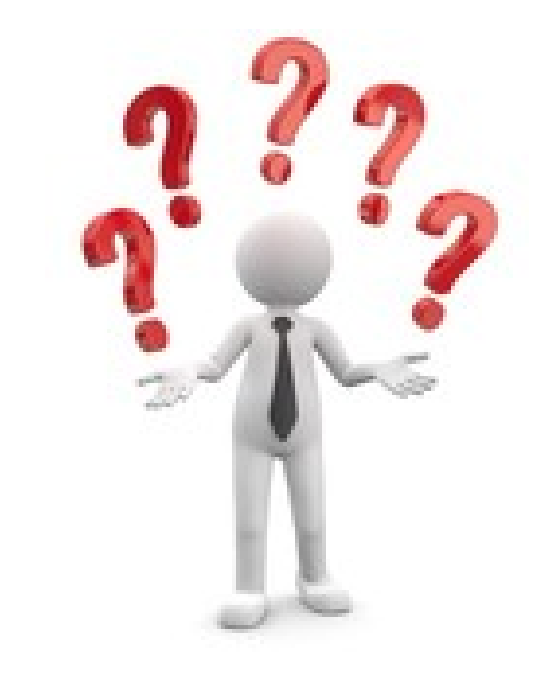

## Applicant Event Profiles

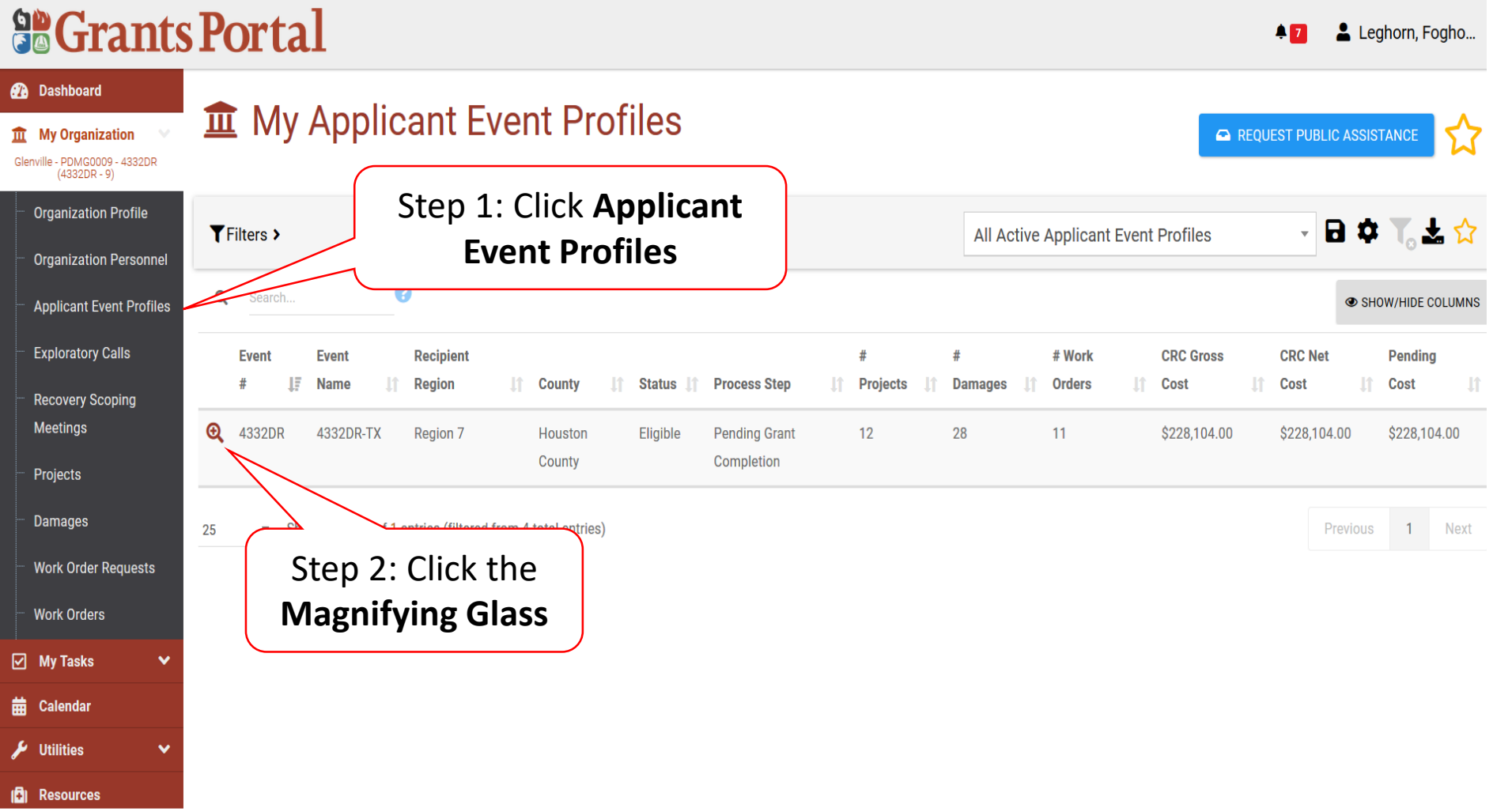

#### Locate Event Project

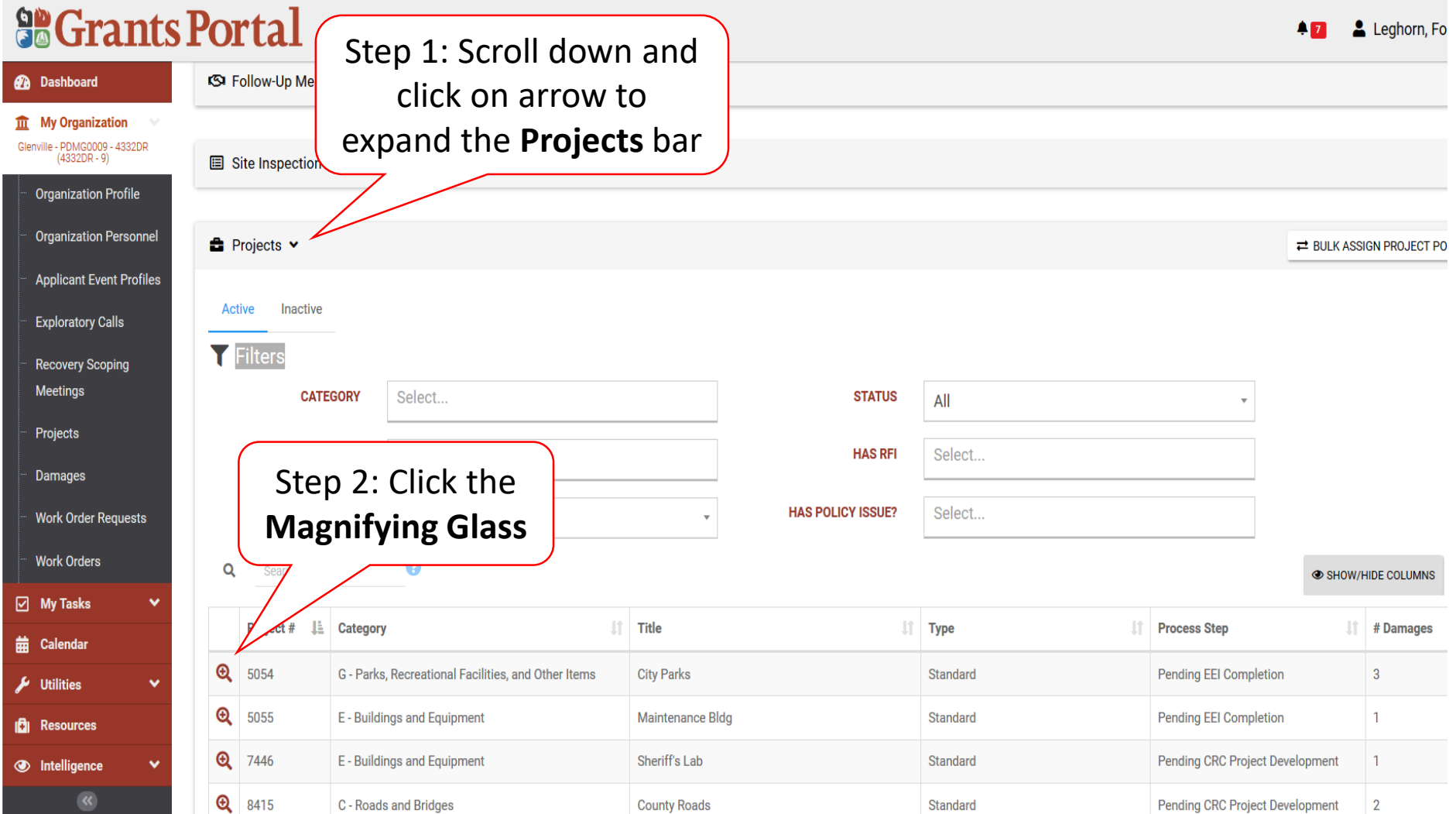

### Review Project Essential Elements Of Information (EEI) Answers

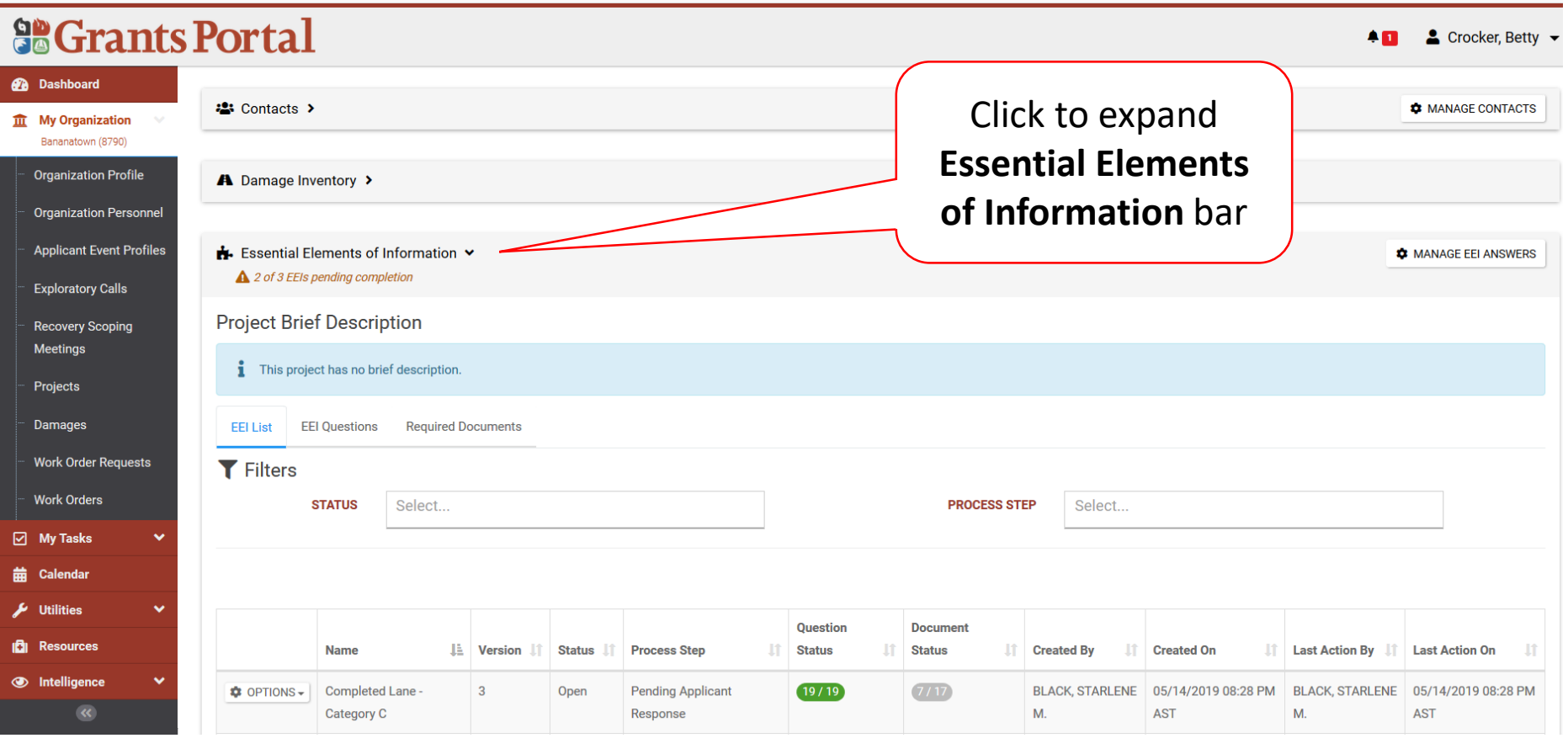

### Review Project Essential Elements Of Information (EEI) Answers

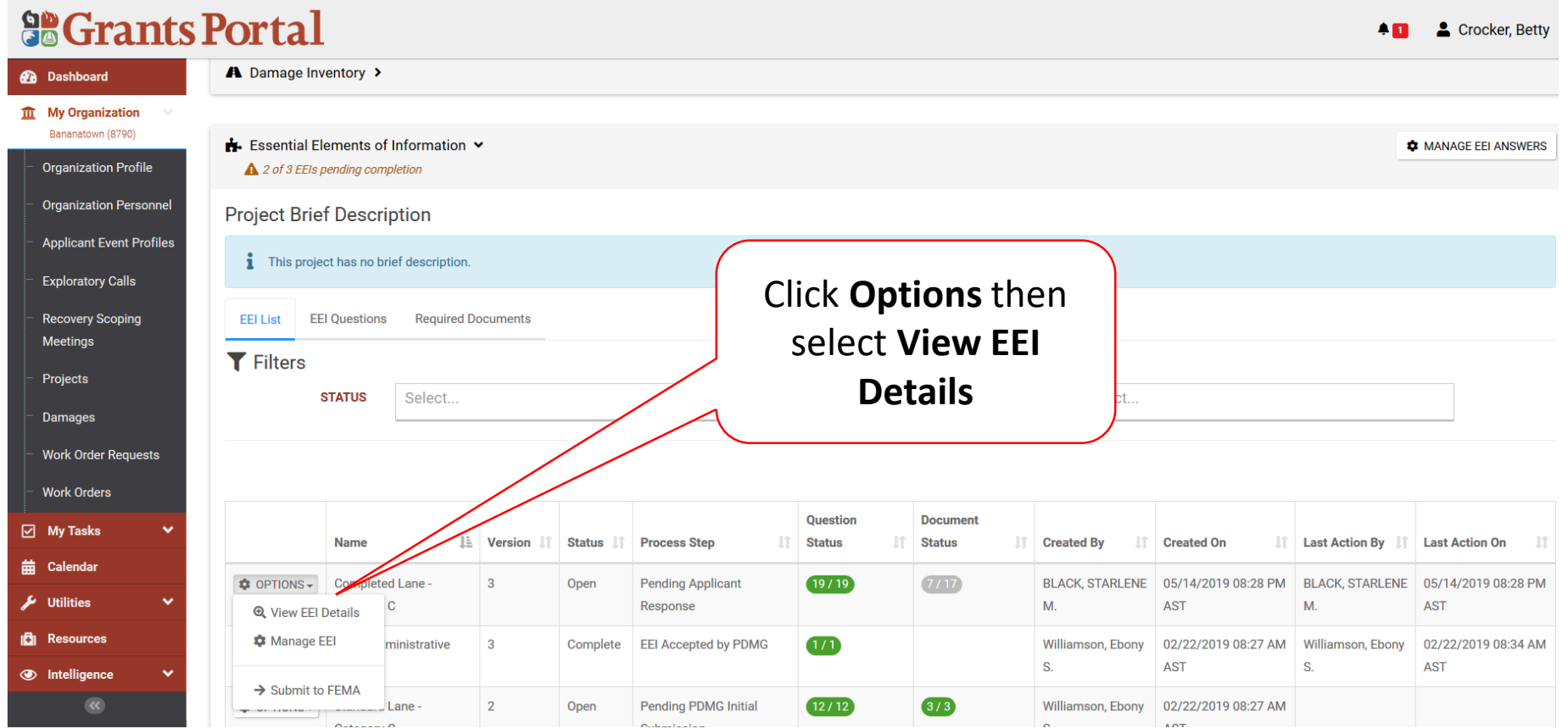

### Review Project Essential Elements Of Information (EEI) Answers

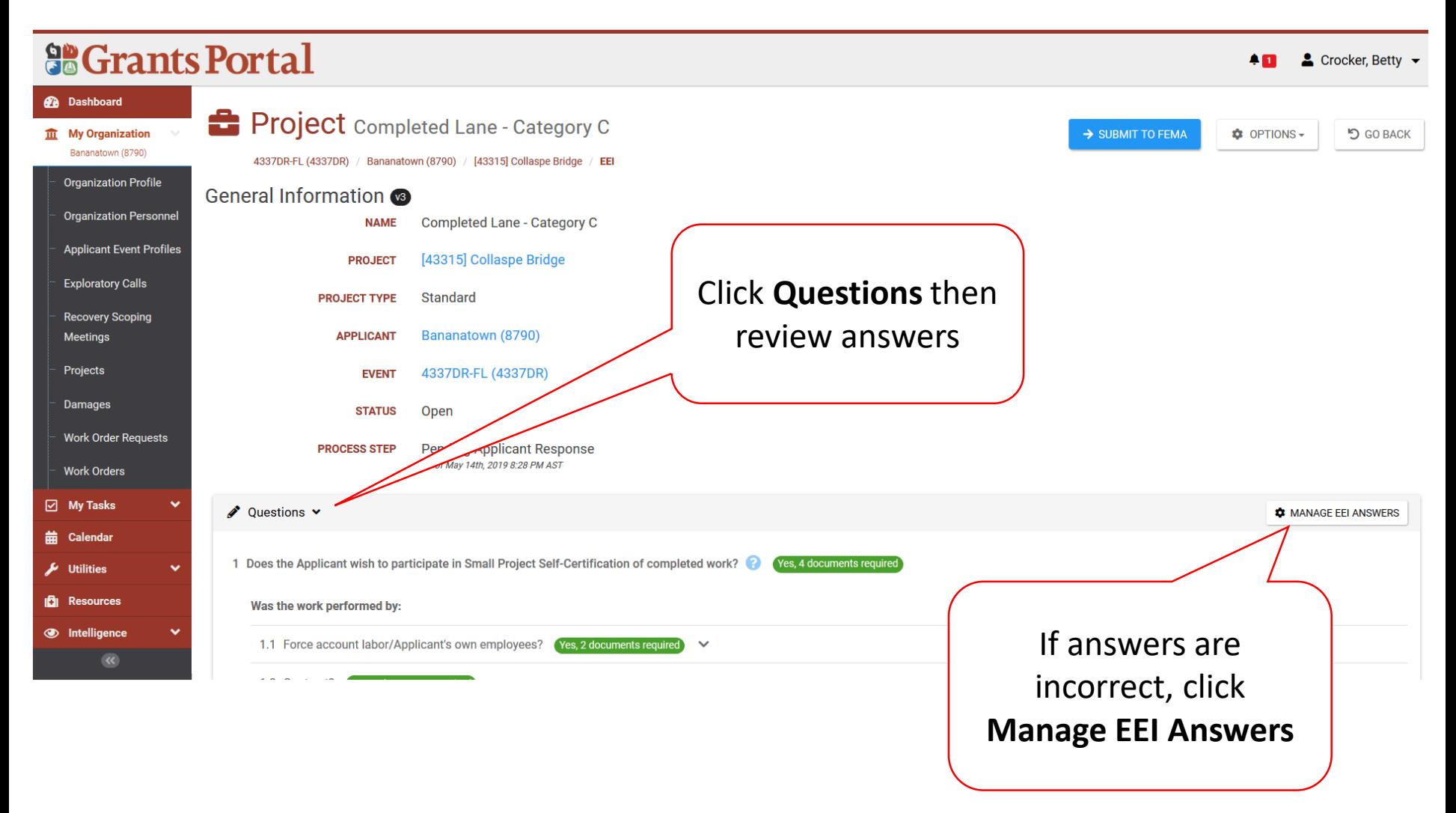